## Imagemotion For Adobe Photoshop Free Download Fixed

Installing Adobe Photoshop and then cracking it is easy and simple. The first step is to download and install the Adobe Photoshop software on your computer. Then, you need to locate the installation.exe file and run it. Once the installation is complete, you need to locate the patch file and copy it to your computer. The patch file is usually available online, and it is used to unlock the full version of the software. After the patch file is copied, you need to run it and then follow the instructions on the screen. Once the patch process is complete, you are ready to use Adobe Photoshop for free.

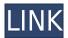

Adobe's flagship product Photoshop is still the industry-standard for anyone wanting to convert photos to black and white, edit color casts, or retouch portraits and eyes. A new and faster workflow is now possible thanks to a recent \$US40 update. The update has brought significant improvements to the picture editor's tools, including speed and stability. People on forums have already claimed Lightroom 5 is up to 3 times faster than Lightroom 4, but judging by my experience with both products, the benefits are actually more pronounced for users with more memory. Lightroom's ISON files offer a transparent, selfcontained data structure for files that manage image and metadata info at a granular level, plus you can more easily swap sources between apps or import JPEGs directly into an image library. The JSON files are written in JavaScript, a general-purpose scripting language that was originally developed for the web. Adobe's use of JavaScript and JSON files was purposeful and the company has grown more skilled at handling large, multifaceted image databases. On the way to a 64-bit architecture, Lightroom 5 also helped smooth out several JPEG export issues. The update includes a drop-in replacement for Photoshop's normal Raw Converter and includes an updated Raw Converter plugin for Lightroom 4. The new JPEG Export plugin has a new (and intuitive) interface with quick access to any image or conversion feature. Lightroom 4-to-Lightroom 5 migration is easy thanks to an update to the Lightroom Extension Manager (LXM) and the use of an embedded scripting language to make the process more intuitive.

## Photoshop EXpress Download free Crack Full Product Key For PC {{ lifetime releaSe }} 2023

And it's built for the next generation of consumer and creative users. In today's industries, we can look around, and our tools couldn't be more out of date. So we've designed Photoshop Camera to make us rethink how we interact with the tools we already have. We're highlighting the ways in which we've reimagined smartphone photography through Photoshop Camera in a way that makes it easy for us to see the impact of innovation on our lives. In designing Photoshop Camera, we're looking for solutions that allow you to create great photos, minimize the number of steps, and make your smartphone more useful. By now you probably know we're an Adobe company. We're a company that has always sought to cater to the incredible diversity of creative professionals and the experiences they need. This kind of diversity means everyone is different in their approach, their process, and their motivation for creativity — and we respect, support, and enable each person. But we're also a company that has looked at the world through a camera lens. So as you can imagine, someone taking an incredible photo is not the same as someone editing a picture. So Photoshop Camera is designed specifically for those that edit their photos and understand the impact of the tools they use. We know through our work with Adobe Creative Cloud that our goal of democratizing creative process can only be truly achieved with mobile photo editing apps like Photoshop Camera — which is why we are creating them. To me, it's important that we continue to make Photoshop synonymous with photo creativity and magnification. To do that, it has to be a product that matters to everyone, who makes them a powerful tool for their needs. e3d0a04c9c

## Download free Photoshop EXpressSerial Number WIN & MAC 64 Bits {{ latest updaTe }} 2023

The image adjustment feature is simplified with the introduction of the Adjustment Brush and the ability to adjust the Exposure, Brightness, Contrast, and Saturation using a single tool. The same principle of adjustment is used for the Curves and Levels adjustment tools, but the Adjustment Brush allows you to make more targeted adjustments, and to easily adjust on specific areas of an image. Fast and fluid image edits - Edit in the browser, whether in a web browser, mobile app or desktop app, with new features powered by the web enhancement platform Lightroom. This includes a one-click Delete and Fill tool that lets users quickly remove or replace objects in the image, and a selection improvements that enhance the accuracy and quality of selections. This is for the real pros who take their work on the web very seriously. Adobe Photoshop Lightroom Classic CC is a powerful, yet easy-to-use mobile app that lets you organize, edit, develop, and share your photos and videos. It gives you a complete workflow for developing your images and video. You can use it to view, edit, organize, develop, and publish your images and videos. It lets you enhance and enhance images, add artistic effects, adjust color, apply special effects, retouch, and add text and graphics. With Lightroom for web, you can use Lightroom Classic CC - on your desktop computer - as your mobile photography hub. You can stay connected with your photos and videos whenever you want. In this post, we'll be taking a look at the best photo editing tools in Photoshop and Photoshop Elements. Some of these tools are not only great for Photoshop and Photoshop Elements, but also impressively versatile. They can be used to fix problems in photos, remove unwanted objects from photos, and enhance photos in all sorts of ways.

gimp adobe photoshop free download gradient adobe photoshop free download google adobe photoshop free download software adobe photoshop free download softonic adobe photoshop free download slazzer for adobe photoshop free download styles adobe photoshop free download suite adobe photoshop free download simple adobe photoshop free download symbols for adobe photoshop free download

The new features available on Photoshop 2018 can be found on the main window:

- It is very easy to add layers to a Photoshop file. Not only Photoshop does that but it also lets you add things to layers. Photoshop's essential tools enable you to move elements of the picture, swap them, duplicate, merge, or delete.
- Adobe has implemented a new reseal feature. This allows you to go back and repair previous layers.
- With Photoshop, you can easily tweak its capabilities and set your own preferences. For example, you can save significant editing time by choosing options to automatically process certain font changes or color-correction operations.
- Create multiple-layer video. This enables you to add on, erase, combine, or blend elements as you edit the film. You can add effects to these layers to create special effects, such as the Revolution EdgeLite tool that lets you add and remove overlapping layers Add typography to layers. This helps you modify and alter text to fit your image. You can add text to existing layers, create a new layer for everything off the old layer, and delete layers completely. To add and remove text, you can paint over layers or use a drawing tool. Dump Photoshop, and use it again. You can easily start from scratch without you having accidentally erased everything. The ability to "dump" your last open file is a basic and essential function in Photoshop. Customize the layering dialog. This is one of the most visible elements in the interface. You can change the font, size, and color of each layer. Gradient fills are available for the layer title areas.

The new Adobe Content-Aware feature enables you to easily and automatically identify and remove duplicate objects from an image. By using the Content-Aware feature, you can define the areas you want to target, and use an intelligent algorithm to detect and match the types of objects you want removed without having to spend a lot of time tweaking the settings. This feature is nice because it's intelligent. You can also vary the layer mask to only remove objects you want like backgrounds or people. When a new version of Photoshop is released, the number of new features include various adjustments that will help you edit and optimize your images better. Photographers often work with RAW images to edit the photos. Hence the AI is a very crucial feature. Photoshop still has a wide array of ways to improve your photos and you can choose which toolset you like the most. Here are a few AI features that you will adore like a lot: The new Adobe Camera Raw feature lets you bring out details in your photos without losing any information. It also lets you adjust color and shadows in a new way, bringing out new details, and displaying them clearly on the image. A new Camera Raw workspace located in the Adjustments panel offers a full history of all changes in one place. Last year, it introduced the integrated photography tool launched by the industry's first mobile-first Creative Cloud app. The tool makes it possible to easily shoot and edit stunning photos from mobile devices with ease. And it provided seamless editing of the photos when synced to an external device.

https://zeno.fm/radio/reallifecam-hack

https://zeno.fm/radio/xforce-keygen-64bit-within-medical-2018-download

https://zeno.fm/radio/bernina-artista-designer-plus-v6-0-with-crack

https://zeno.fm/radio/apex-learning-algebra-2-semester-2-answers

Adobe has introduced a new high dynamic range (HDR) tone mapped preview, switching over from the slightly grayish tone mapping used in Photoshop Elements 9.0. Users also have the added option of displaying a histogram right on their see-through-menu histogram. Photos enhanced with the new HDR tonemapped preview can be used inside the Photoshop photo editor to create photos with more vivid colors. To use the feature, open an image in Photoshop Elements and then in the drop-down menu of the screen's Histogram panel, choose Tone-Mapped Preview. This opens a special panel where users can easily see their HDR options, as well as their full-color and grayscale tonemapping options. This release also includes a new Global Adjustment tool that provides precise, automated color edits for whole areas of an image, as well as the ability to replace a color region with a new, different color. This is especially useful when it's time to correct an image and you inevitably have the wrong color for a certain spot. While the new features require Lightroom or Photoshop, it also supports Dreamweaver, and other web design apps. Photoshop Elements can update automatically after the right updates have been applied to both software and hardware components, and that's something that matters a lot to those who prefer to build their own solutions and systems over the cloud. The real magic of Photoshop happens in layers, and there are a number of layers in Photoshop. The most commonly used ones are:

- Layer (needed for stacking images and raster or vector-based files);
- Layer (needed for layers to layer files);
- Layer (needed for layers to layers transformation);
- Layer (for Layers used to organize content on the page);
- Layer (for versions of images; layers enable you to take an existing graphic and create a new layer which can then be damaged or changed);
- Layer (for a final version of an image that can be used with other content, such as a watermark);

https://pollynationapothecary.com/wp-content/uploads/2023/01/wayleman.pdf

 $\frac{https://theserviceconnect.com/wp-content/uploads/2023/01/Download-free-Photoshop-CC-2019-Hack-3264bit-2023.pdf}{}$ 

https://firstlady-realestate.com/2023/01/01/download-photoshop-for-phone-apk-link/

http://med-smi.com/

 $\underline{https://www.carmarthendragons.co.uk/wp/advert/adobe-photoshop-2021-version-22-5-download-free-photoshop-2021-version-22-5-download-free-photoshop-2021-v$ 

licence-key-activation-2022/

https://finlandtravel.fi/wp-content/uploads/2023/01/elmode.pdf

https://womss.com/wp-content/uploads/2023/01/voshroza.pdf

https://teenmemorywall.com/download-free-adobe-photoshop-express-with-product-key-free-registrat ion-code-for-mac-and-windows-64-bits-latest-2022/

 $https://hhinst.com/advert/photoshop-cc-2019-version-20-download-free-cracked-for-mac-and-window \\ \underline{s-latest-update-2022/}$ 

https://www.webcard.irish/wp-content/uploads/2023/01/beldel.pdf

 $\frac{https://zeltavilki.lv/wp-content/uploads/2023/01/Adobe-Photoshop-Plugins-Free-Download-Full-Version-BEST.pdf}{n-BEST.pdf}$ 

https://fonteexpress.com/2023/01/01/download-photoshop-cc-apk-fixed/

 $\frac{https://shipping200.com/wp-content/uploads/2023/01/Smudge-Art-Photoshop-Action-Free-Download-BETTER.pdf}{}$ 

https://masajemuscular.com/free-download-photoshop-full-version-for-windows-10-best/

https://orbizconsultores.com/wp-content/uploads/2023/01/geffbern.pdf

 $\frac{http://peninsular-host.com/autosmotos.es/advert/adobe-photoshop-2021-version-22-5-hack-for-windows-x32-64-latest-2023/$ 

 $\underline{https://www.virtusmurano.com/cameras/download-free-adobe-photoshop-2020-version-21-incl-product-key-hack-3264bit-2023/$ 

https://parsiangroup.ca/2023/01/download-photoshop-cs5-full-crack-32-bit-free-better/

http://www.viki-vienna.com/adobe-photoshop-old-version-free-download-mac-verified/

https://epochbazar.com/wp-content/uploads/2023/01/fallyese.pdf

https://trackasaur.com/wp-content/uploads/2023/01/imezem.pdf

https://the-chef.co/photoshop-architecture-sketch-action-free-download-link/

https://makeupshopbynaho.com/wp-content/uploads/2023/01/falyjaw.pdf

 $\underline{https://fitvending.cl/wp\text{-}content/uploads/2023/01/Photoshop\text{-}Gradient\text{-}Download\text{-}Grd\text{-}BETTER.pdf}$ 

https://naturalwoodworkers.net/2023/01/download-photoshop-2021-version-22-4-2-hacked-crack-for-pc-64-bits-2022/

 $\frac{http://cloudconsultingcompanies.com/wp-content/uploads/2023/01/Touch-Photoshop-Apk-Download-VERIFIED.pdf$ 

https://lexcliq.com/wp-content/uploads/2023/01/Adobe\_Photoshop\_Cs\_8\_Filters\_Free\_Download\_HOT\_.pdf

https://roandsport.com/wp-content/uploads/2023/01/valbern.pdf

https://goldcoastuae.com/wp-content/uploads/2023/01/Photoshop\_2021\_Version\_2201\_\_Patch\_With\_

Serial Key WIN MAC X64 latest updaTe 2023.pdf

 $\frac{https://konnektup.com/wp-content/uploads/2023/01/Photoshop-2022-Version-232-Download-free-With-License-Code-WIN-MAC-2022.pdf$ 

https://pmeceu.com/wp-content/uploads/2023/01/bamband.pdf

https://luxurygamingllc.com/adobe-photoshop-2022-version-23-0-download-with-license-code-with-se rial-key-2022/

https://moronencaja.com/wp-content/uploads/2023/01/wozflor.pdf

https://omidsoltani.ir/wp-content/uploads/2023/01/Photoshop\_2021\_Version\_2210\_\_Download\_Free\_Registration\_Code.pdf

https://azizeshop.com/wp-content/uploads/2023/01/renytad.pdf

https://qflash.es/photoshop-app-free-download-pc-link/

http://archlooks.com/wp-content/uploads/2023/01/Download\_free\_Adobe\_Photoshop\_CC\_2015\_Version 16 Product Kev.pdf

https://modernplasticsjobs.com/wp-content/uploads/2023/01/Fury-Photoshop-Action-Free-Download-Fixed.pdf

Photoshop Composition and Design: Elements of Specialty Photoshop is creating texture for its second book, Principles for Successful Retouching. Whether retouching an old photo or producing a new design, the book looks at balance and perspective, and how to apply corrections while leaving the original image intact. You can guickly sketch and create designs with simple graphical tools such as shapes, arrows, and lines. You can then add colorful and lively elements in a fast, easy, and interactive way—including text, images, and even video elements—to create a professional-quality document. Sketch 2.5 added features that include a new Sketch app for iPad and improved performance and sharing capabilities. Since Sketch looks and works so differently from the rest of Photoshop, you can use it to guickly create finished graphics—rather like a presentation. And designers appreciate the freedom and the speed with which they create and edit graphics in an accessible, simple-yet-powerful design tool. You can use it to create a layered PSD file that can hold full-colour, multi-layer designs. You can use the text, graphics, and shapes tool to create photos, tables, and even pages of larger designs, and then easily apply filters and apply effects to give your designs a stylish look. The next version of PSD (PSD3) will provide further improvements to speed up editing and will allow designers to create and manage large documents. Photoshop is one of the most powerful editing tools on the market today. With that power comes the need for specialized training to ensure that you can take advantage of just what Photoshop has to offer. In this comprehensive selection of downloads, no matter where you are in your Photoshop training and workflow, we'll take you to the top of the learning curve.